## **add contrast increase size Appearance Contrast Text size**  $\overline{\phantom{a}}$  his is how the age will appear. This is how most text will appear.  $-24pt$ **Cursor size** I P  $\begin{array}{ccc} \star\odot \end{array}$ **Magnifier Magnification** This is how most text will appear. **COLLECTE Magnifier position Magnifier follows:** Aa Mouse Text Keyboard cursor cursor focus -**less**

Keyboard focus

text size increased text size increased text size increased cursor size increased cursor size increased

## **increase size add contrast Contrast Appearance Text size** his is how the age will appear. This is how most text will appear.  $-24pt$   $+$ **Cursor size Magnifier Magnification** This is how most text uill anna  $-200\%$ **Magnifier position Magnifier follows: Aai** Mouse Text Keyboard cursor cursor focus -**less**

# and contrast **and add contrast and contrast add contrast add contrast and add contrast and contrast increase size Appearance Text size** This is how most text will appear.  $-24pt$ **Cursor size**  $\leq \frac{1}{2}$ **Magnifier Magnification** This is how most text will appear  $-200\%$ **Magnifier position Sance Company Magnifier follows: Aai**

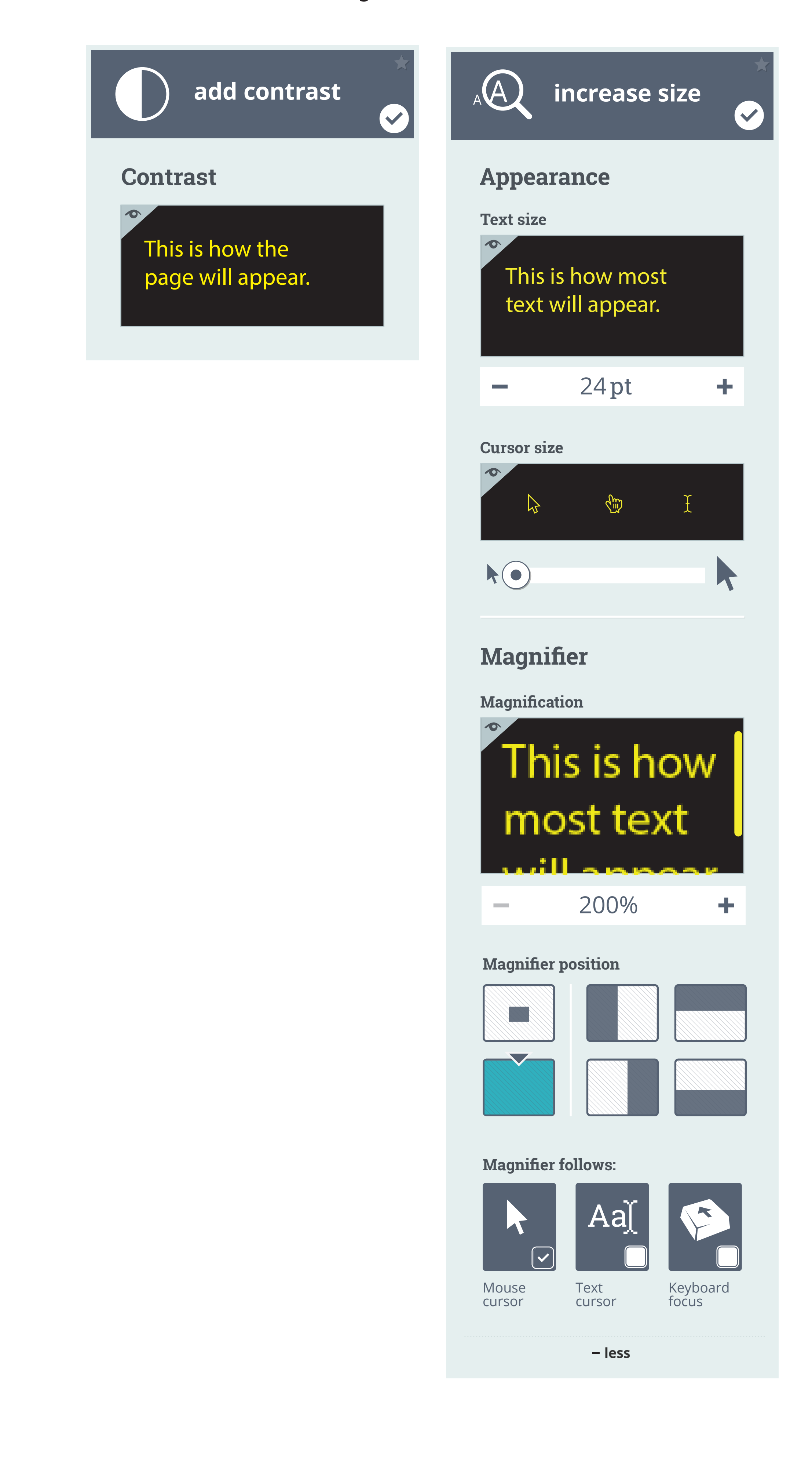

text size set to 12pt add contrast not active cursor size set to minimum magnifier off

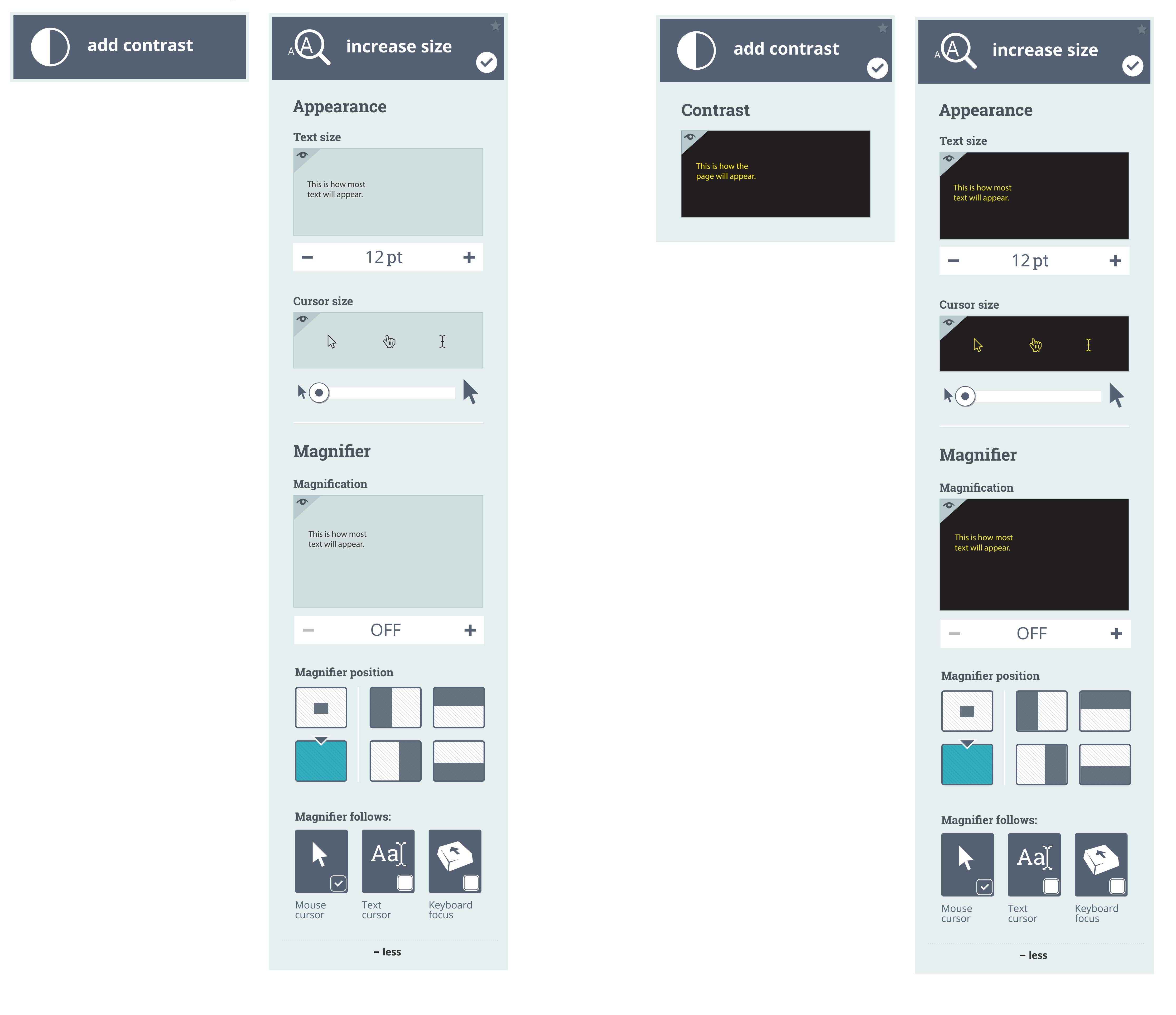

Text cursor Keyboard focus

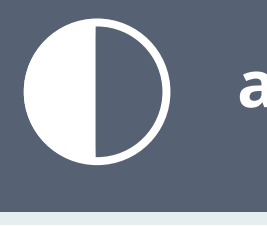

### magnification reduced to 100%

Mouse cursor

-**less** 

add contrast de-selected

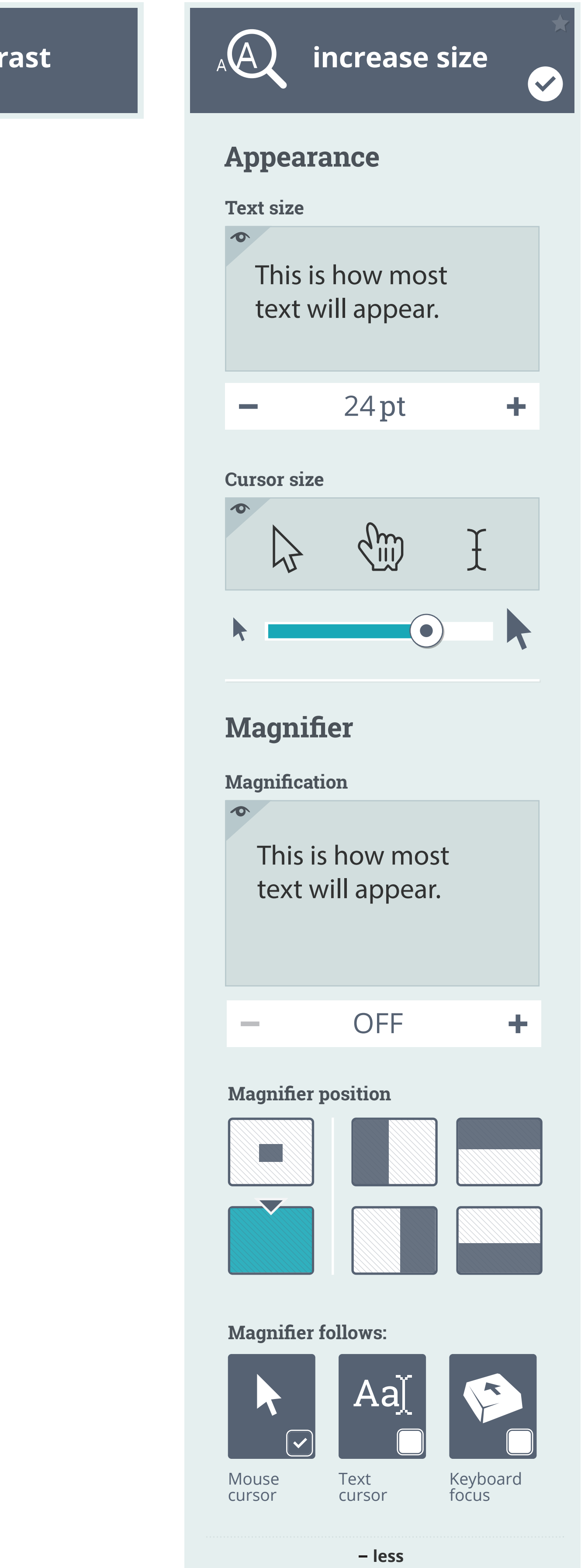

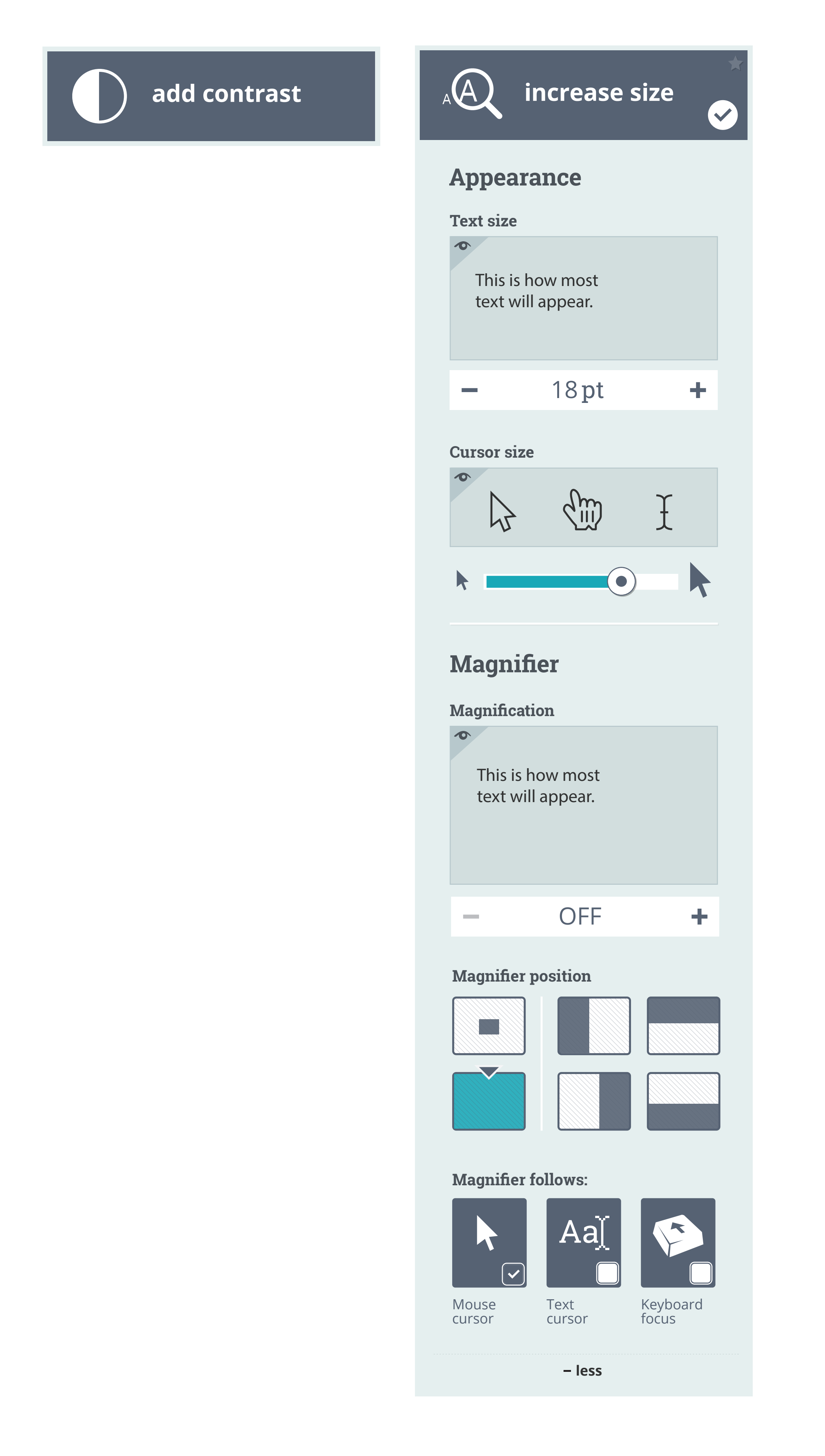

### text size reduced